## **為什麼電腦要設定 DNS 伺服器位址?**

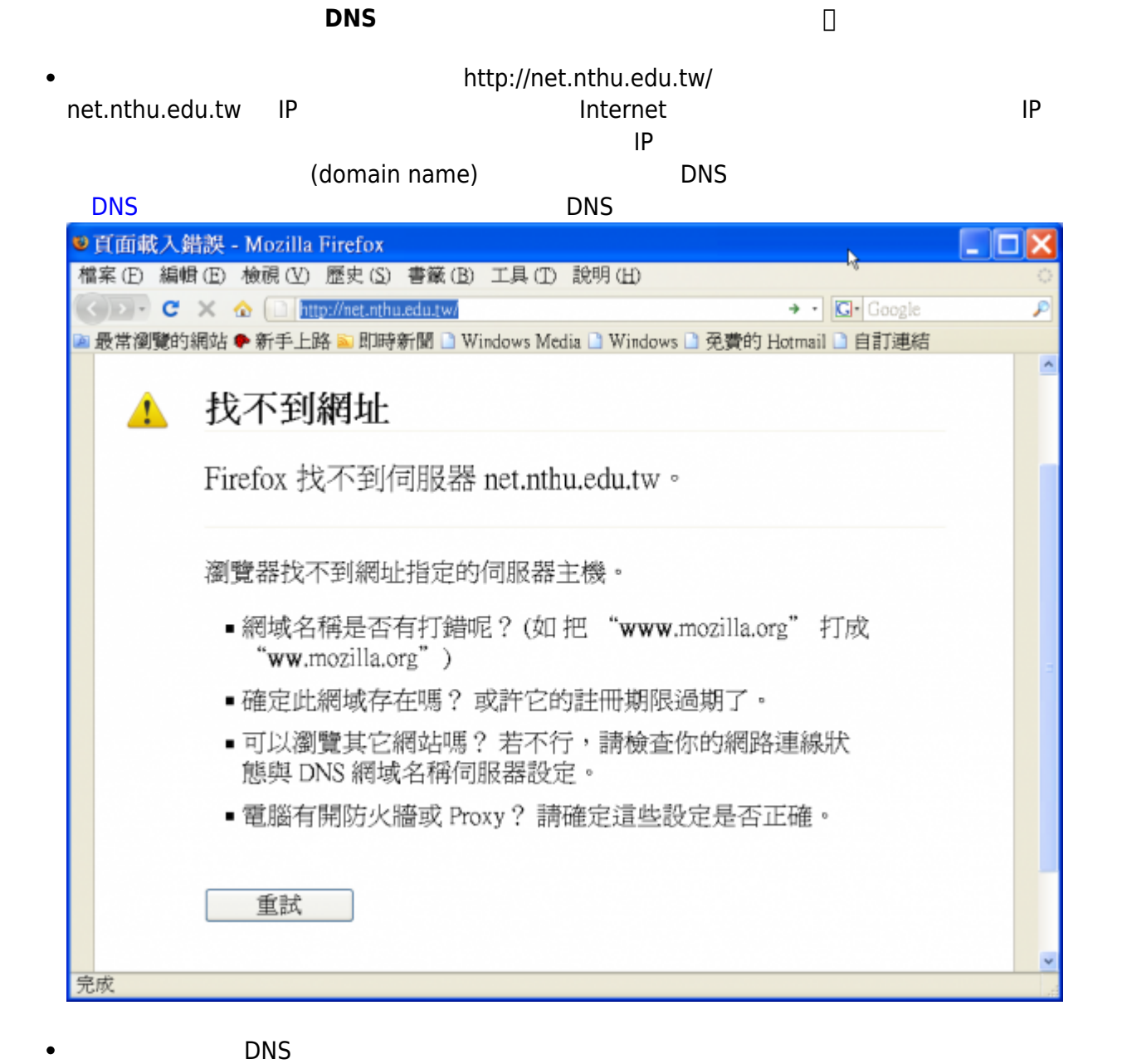

[Windows](https://net.nthu.edu.tw/netsys/dns:config:windows)

 $\circ$ 

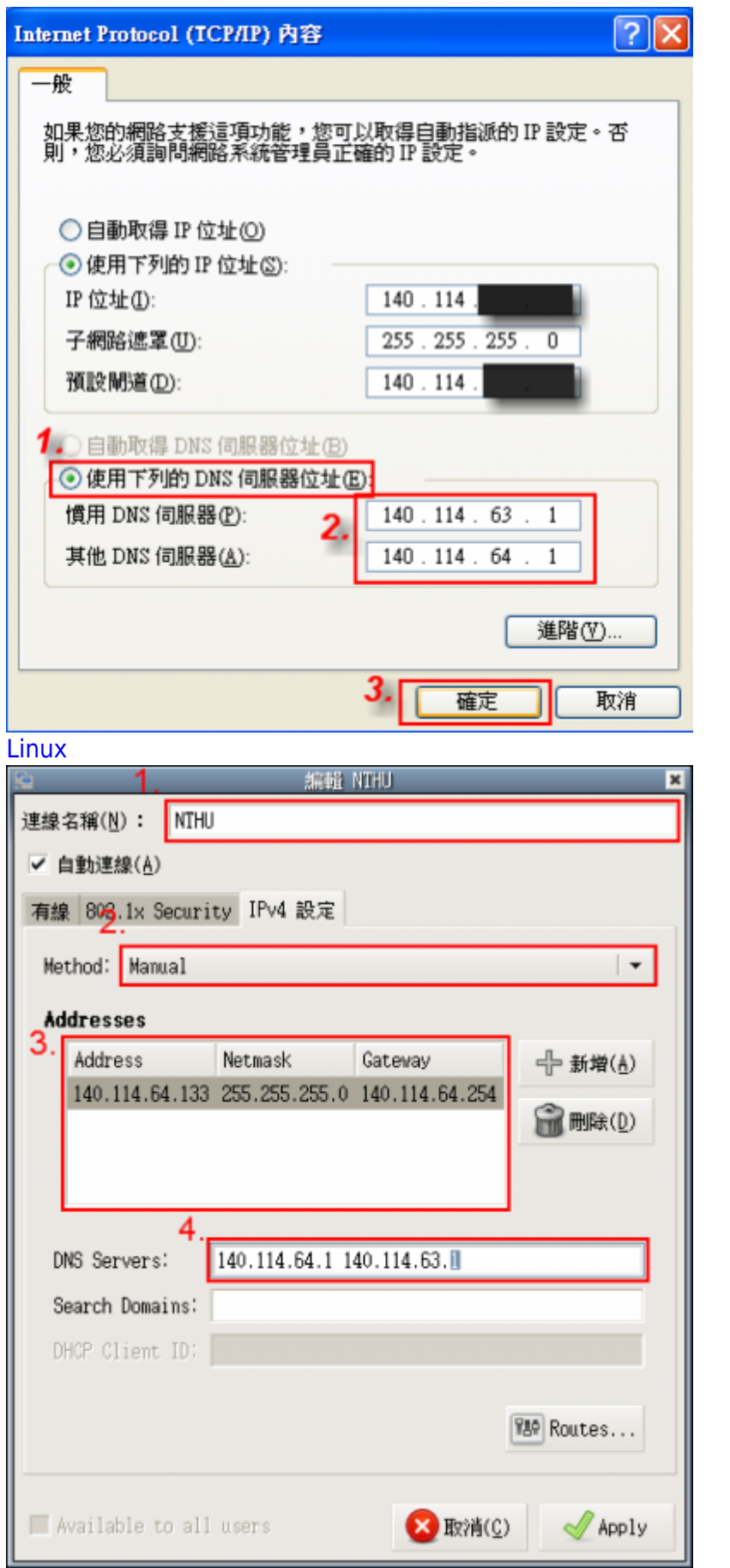

From: <https://net.nthu.edu.tw/netsys/>-

Permanent link: **[https://net.nthu.edu.tw/netsys/faq:setup\\_dns\\_server](https://net.nthu.edu.tw/netsys/faq:setup_dns_server)**

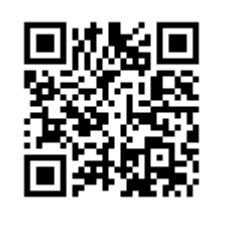

Last update: **2009/05/25 13:42**